## **WARLINGHAM PARISH COUNCIL**

## **LIST OF PLANNING APPLICATIONS FOR THE PLANNING COMMITTEE MEETING OF 23 APRIL 2024**

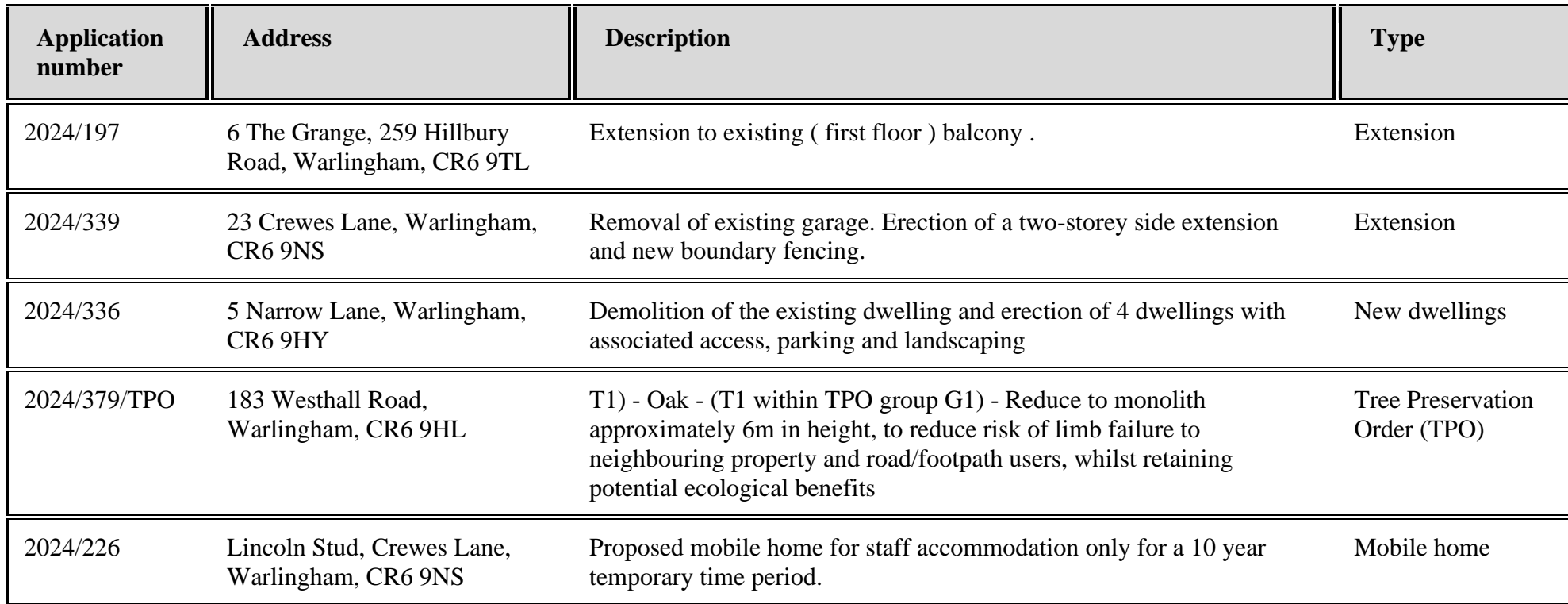

*Note: Tandridge District Council (TDC) is the Local Planning Authority*